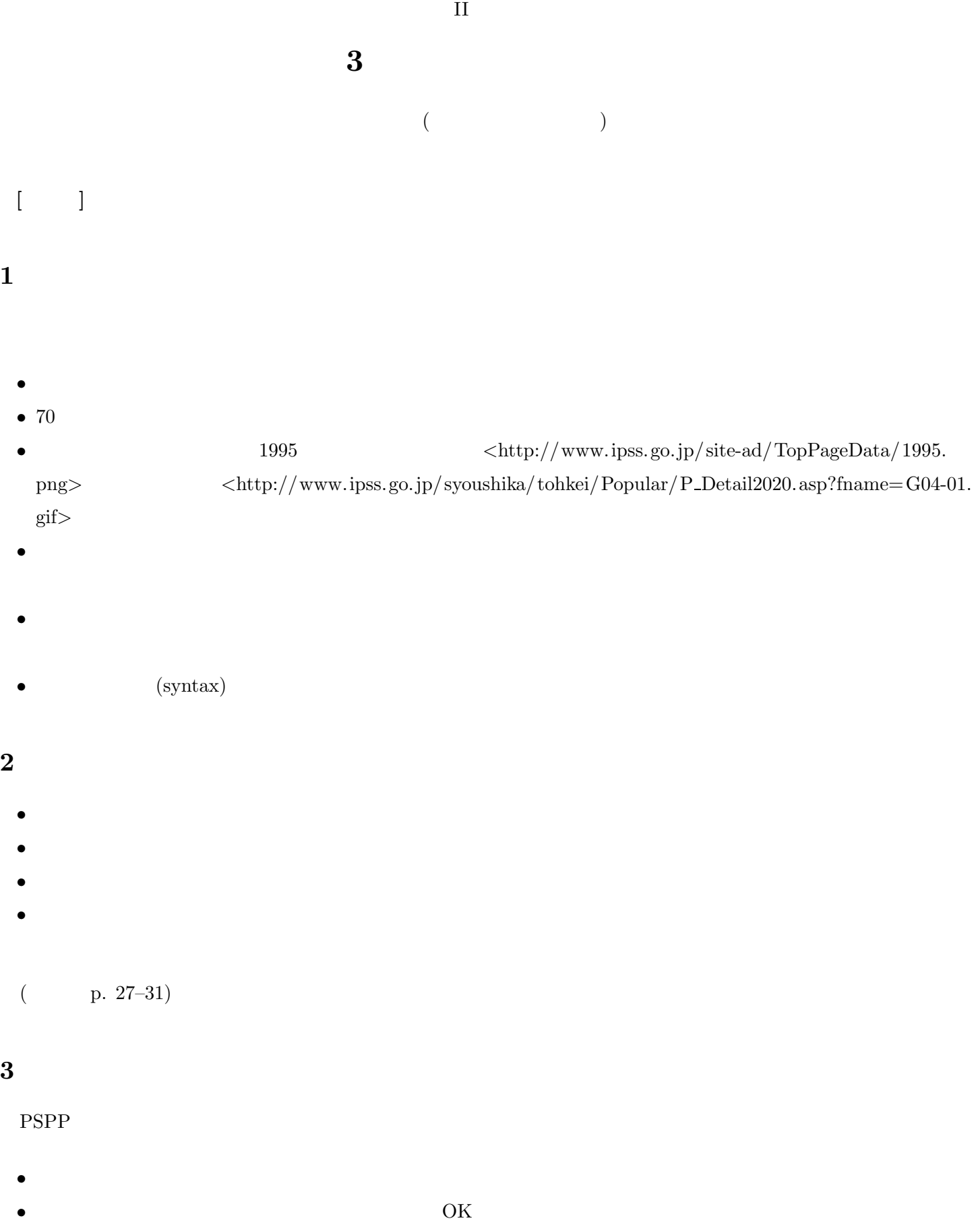

# **4** データ収集から分析まで  $(1)$  $(2)$  $(3)$  $(4)$  $(5)$  $(6)$  (

## $5\phantom{1}$

- $4$
- $=$
- 

 $($  p. 1–6)

- *•* 調査母集団 = 調査の対象とする具体的な範囲
- *•* 計画標本 = 母集団から抽出した対象者のこと  $\bullet$   $\qquad$   $\qquad$

#### (random sampling)

- •<br>• <del>+</del> and the distribution of the distribution of the distribution of the distribution of the distribution of the distribution of the distribution of the distribution of the distribution of the distribution of the distri
- *(probability sample)*

# $2$

- $(1)$
- $\bullet$  (experimental and the set of  $\bullet$ ) • ( 2 )

## **6** 宿題

- $(1)$  pp. 7–16  $($
- $(2)$  SSM
- $(3)$
- $(4)$

### Google Classroom